## **Reverzování NFC EMV karet**

**Ondrej Mikle • ondrej.mikle@nic.cz • 29.11.2014**

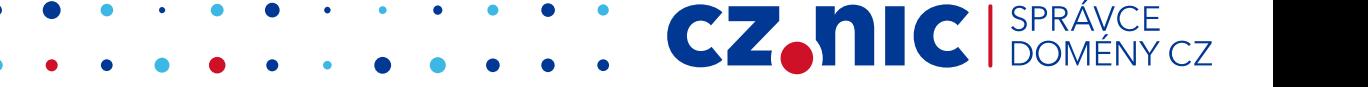

## **Platební karty (EMV)**

- čip je většinou JavaCard nebo Multos
- kolem 64-128 kB místa
- bezkontaktní část komunikuje protokolem ISO 14443A na 13.56 MHz
- NFC obvod se připojuje k stejnému čipu jako kontaktní část

**MDRS** 

VIS4

1234 0000

• jsou i NFC "nálepky" bez kontaktní části

## **Vzdálenost pro čtení a odposlech**

- čtení z pasivního tagu (skimming)
	- 25 cm
	- ovlivněno velikostí a spotřebou tagu
- odposlech aktivní komunikace
	- 2.4 m
	- 18 m z vyšších harmonických
		- laboratorní podmínky

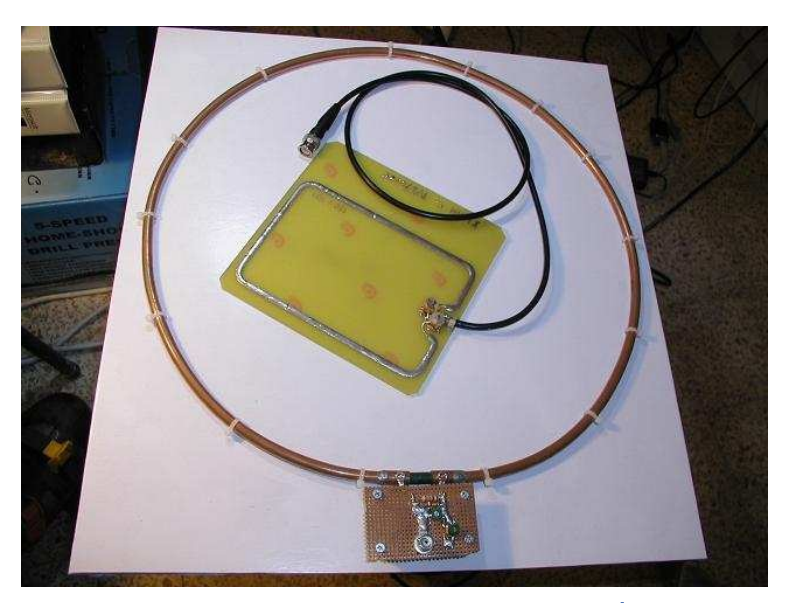

## Mýtus "dvě karty vedle sebe se ruší"

- neplatí u ISO 14443 má proces "antikolize"
- čtečka umí vybrat specifický tag

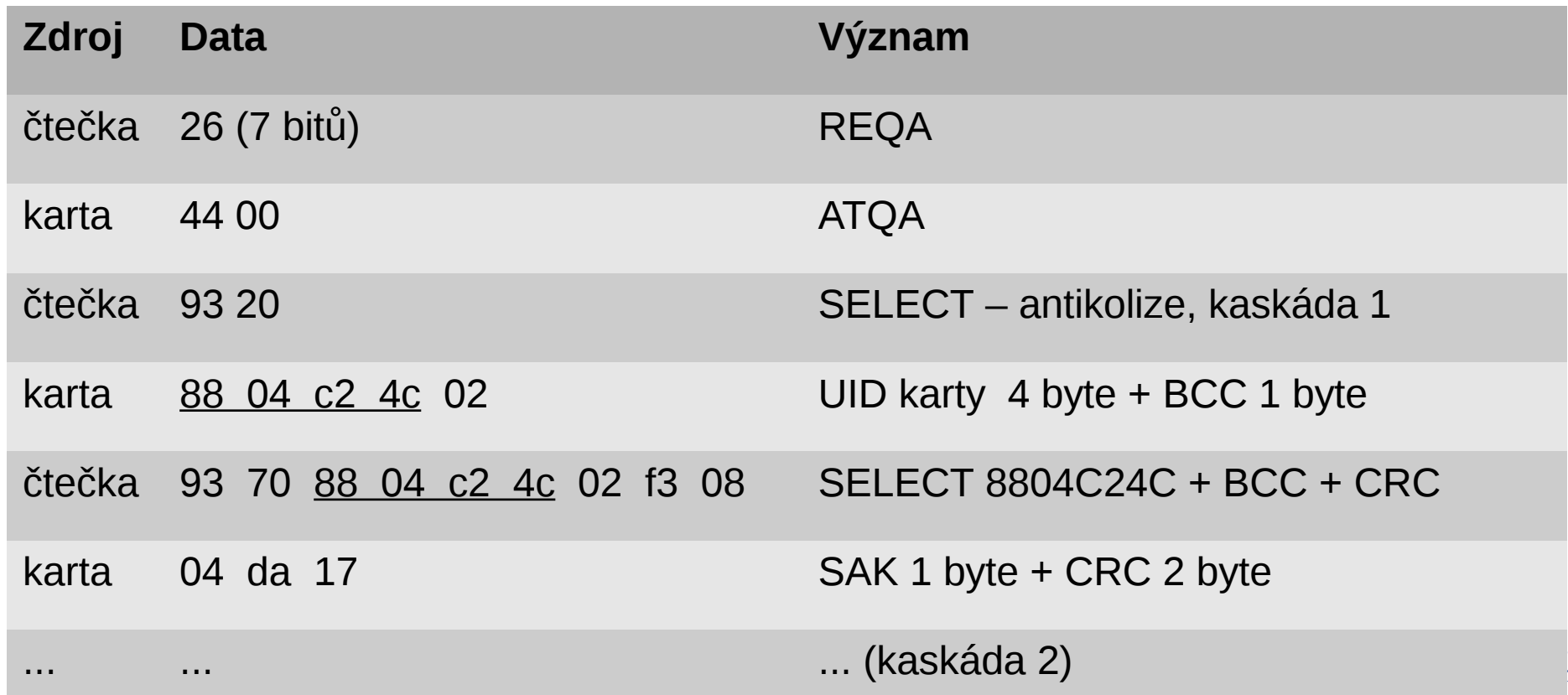

#### **Komunikace smartkaret – APDU**

- APDU = "assembler" smartkaret
- forma: **CLA INS P1 P2 [Lc] [Data] [Le]**
- $CLA = class$ , 1 byte
- INS = opkód instrukce
- P1, P2 parametry závislé na CLA/INS

CZ.

- Lc, Data, Le datové položky
- např. SELECT, READ RECORD

## **Jak dostat data na reverzování**

- přímo sniffovat platby ze vzduchu lze
	- dost náchylné na chyby
	- platební karty mají dost mizerné antény
- nejlepší je vyrobit "repeater" nebo proxy
	- data tunelovat

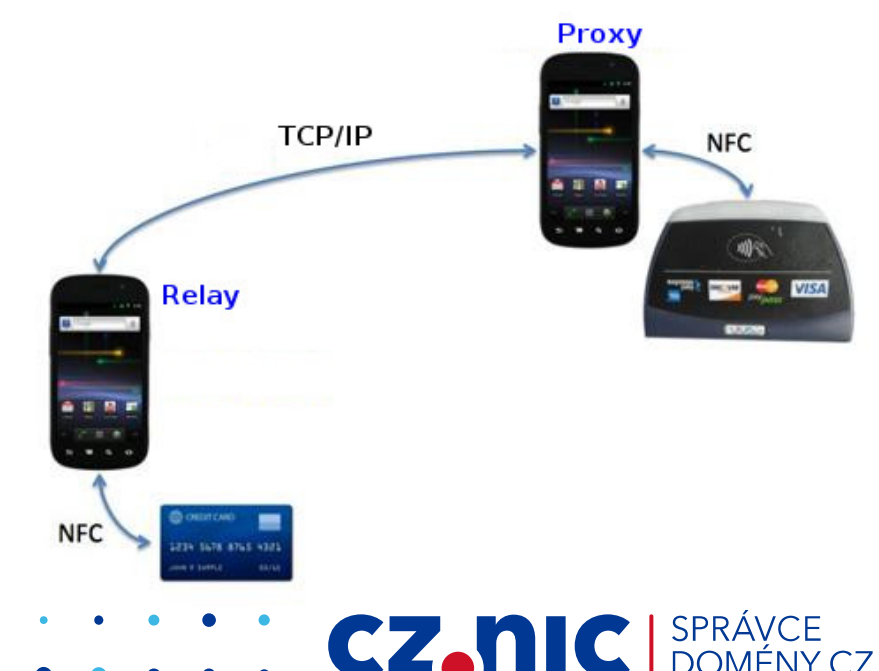

#### **Lepší repeater**

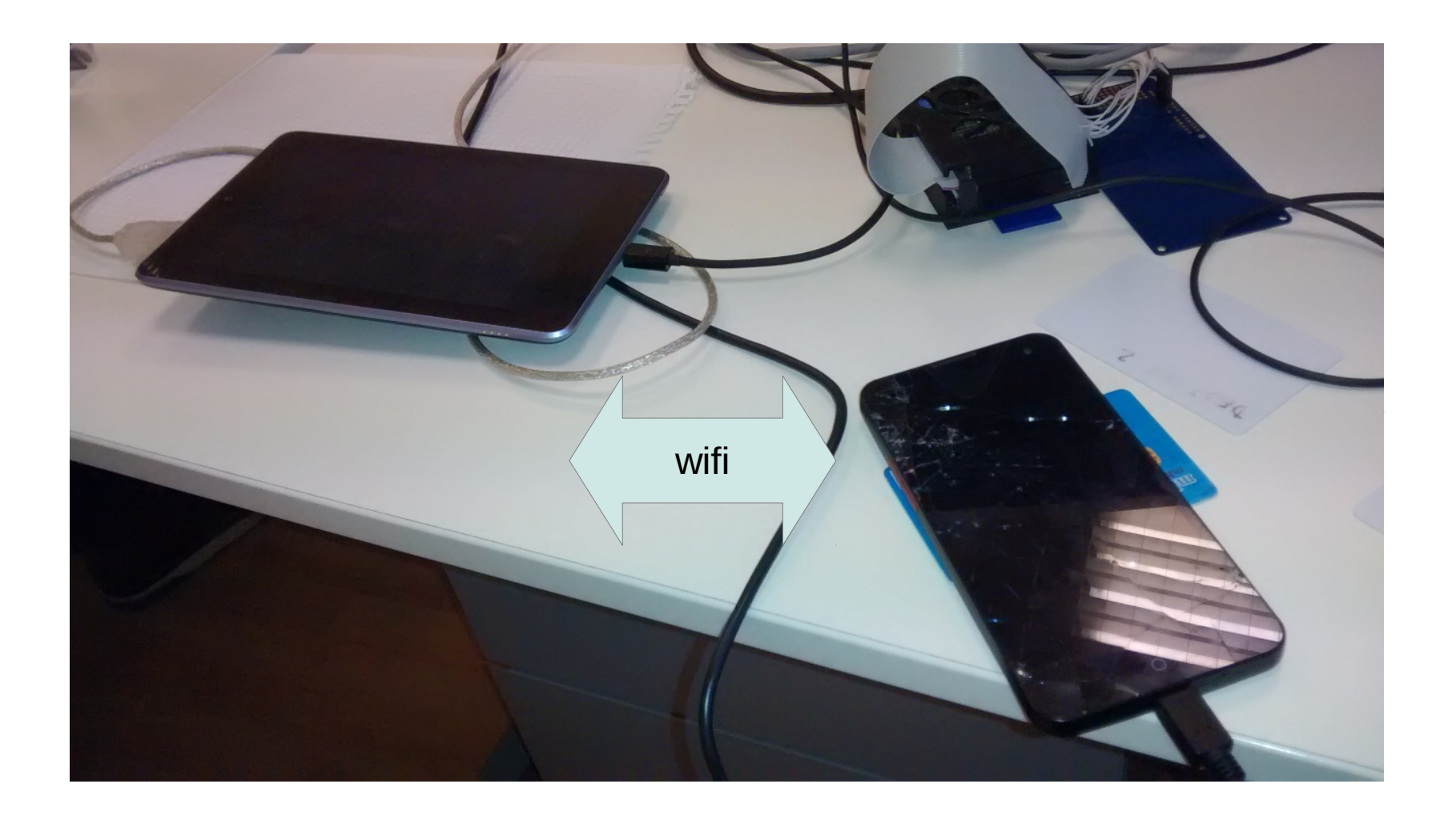

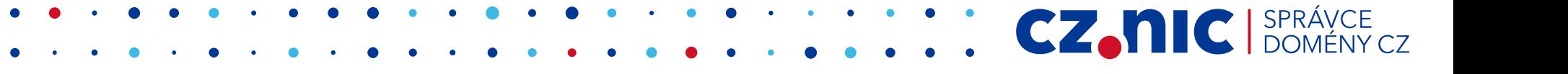

## **Androidí repeater/proxy**

- vedlejší efekt TCP tunelu karta může být na druhém konci světa
	- časování je velmi tolerantní
- telefony a tablety mají taky mizerné NFC antény
	- host card emulation funguje jen s některými chipsety

#### **Repeater z Raspberry Pi**

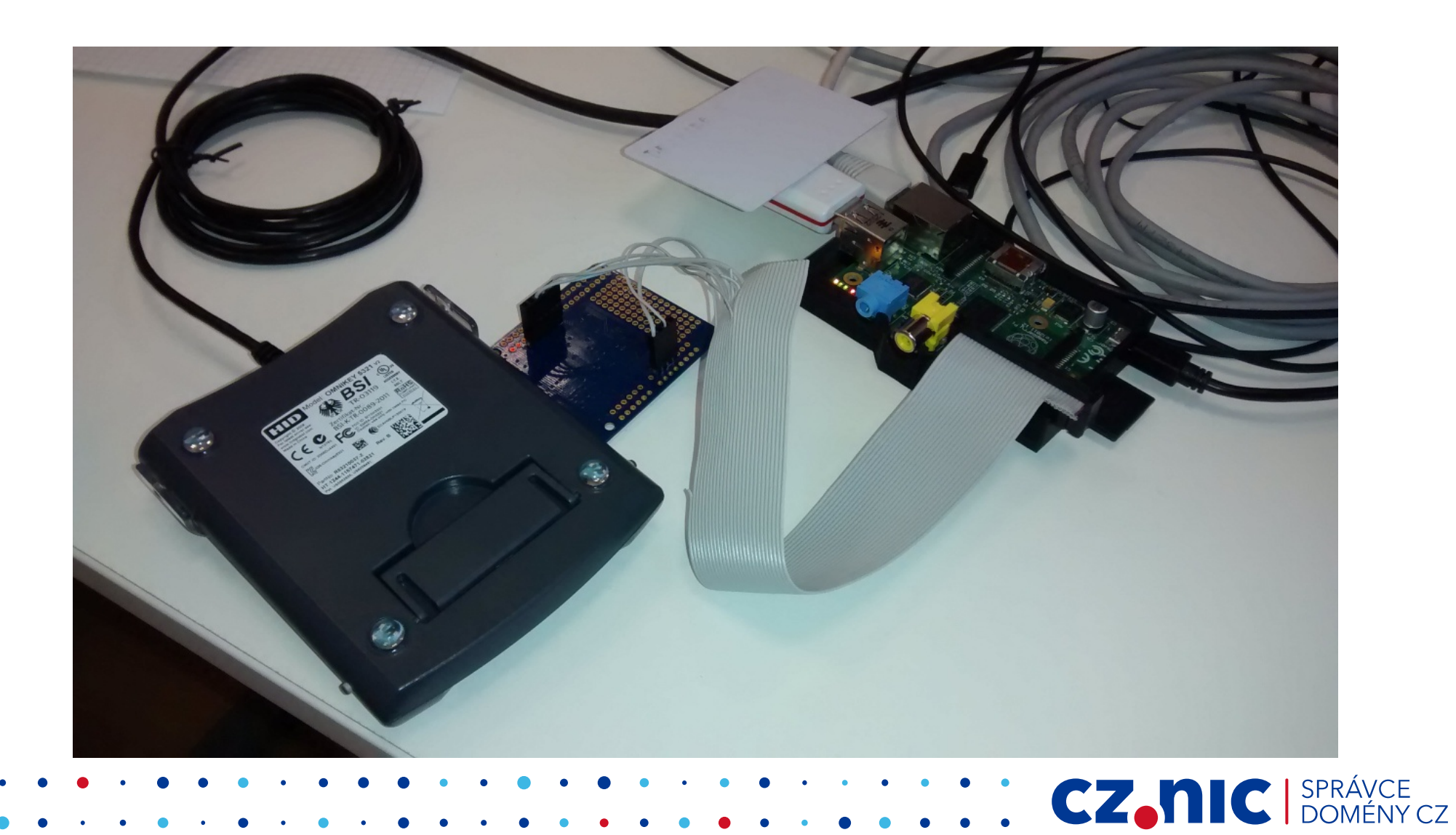

## **Nahrání plateb**

- Repeater postavený z Raspberry má mnohem lepší antény
	- Adafruit PN532
- opět by šlo rozšířit na 2 zařízení, které si budou forwardovat APDU přes internet
- APDU jdou ve vzduchu v plaintextu

## **Dekódovaní dat**

- $\bullet$  EMV je "napůl veřejné"
	- dost nepříjemná specifikace
- část jak se má chovat terminál je veřejná
- zpracování na straně vydavatele karty je tajné
- tip na nástroje:
	- dumpasn1, emvlab.org

## **Dekódované instrukce platby**

- Visa (3 instrukce)
	- SELECT PPSE AID "2PAY.SYS.DDF01"
	- SELECT VISA aplikaci (vrátí PDOL)
	- GET PROCESSING OPTIONS
- Mastercard (8 instrukcí)
	- 2x SELECT (PPSE, Mastercard aplikaci)
	- GET PROCESSING OPTIONS
	- 4x READ RECORD (PDOL, pubkey, cert)
	- GENERATE APPLICATION CRYPTOGRAM

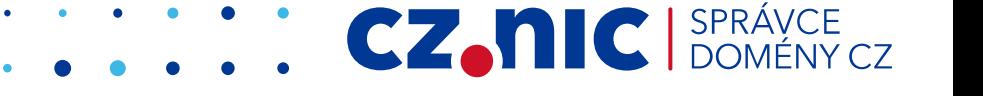

#### **PDOL**

- Processing Options Data Object List
	- popisuje, co se posílá a podepisuje při platbě
- u Mastercard mnohem delší
	- obsahuje dvě verze CDOL1, CDOL2 (Card Risk Management Data Object List)

**CZ.NIC** 

## **Podepisování**

- Visa karty používají pre-shared symetrický klíč, je nahrán na kartu od vydavatele
- Mastercard používá RSA na podepisování

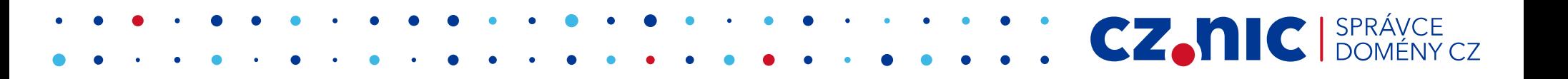

## **VISA qVSCD PDOL**

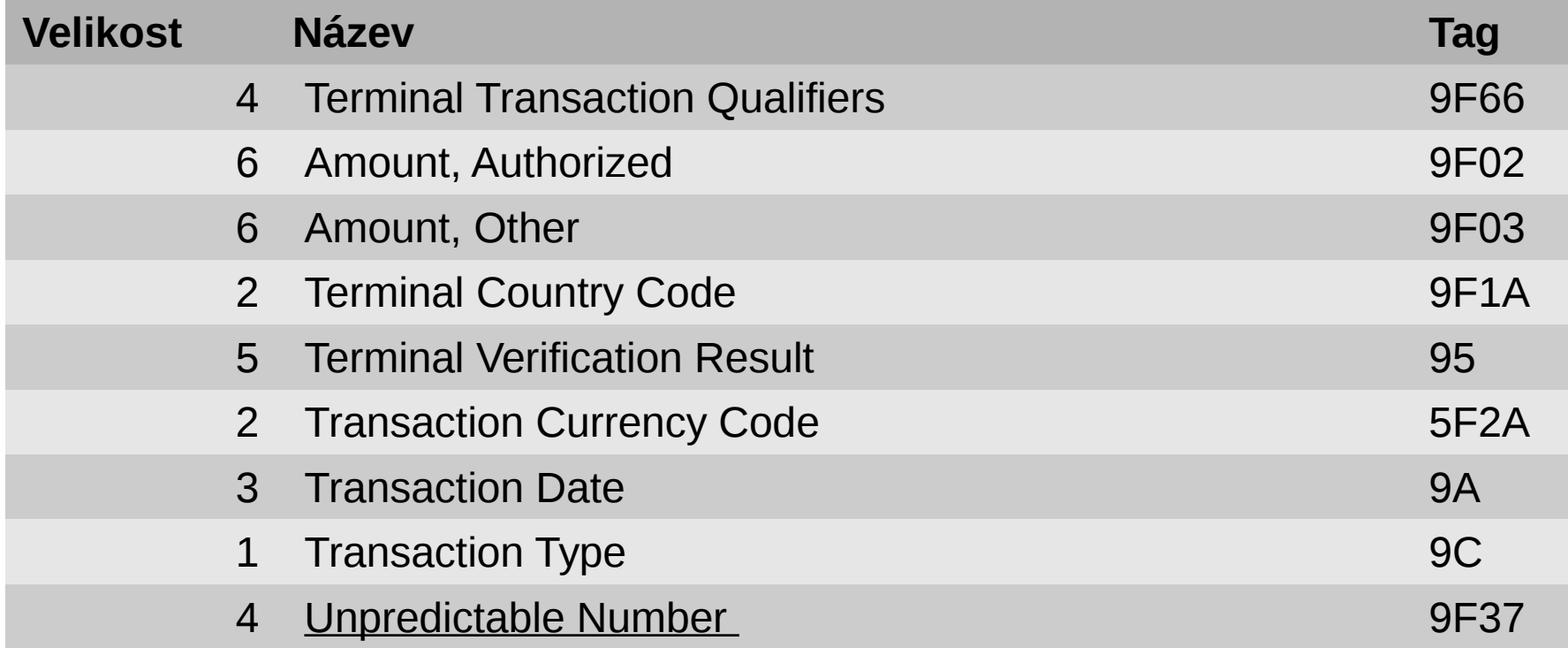

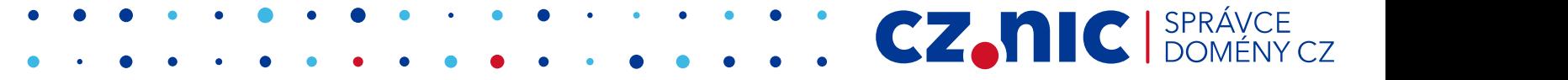

#### **Mastercard PDOL/CDOL1**

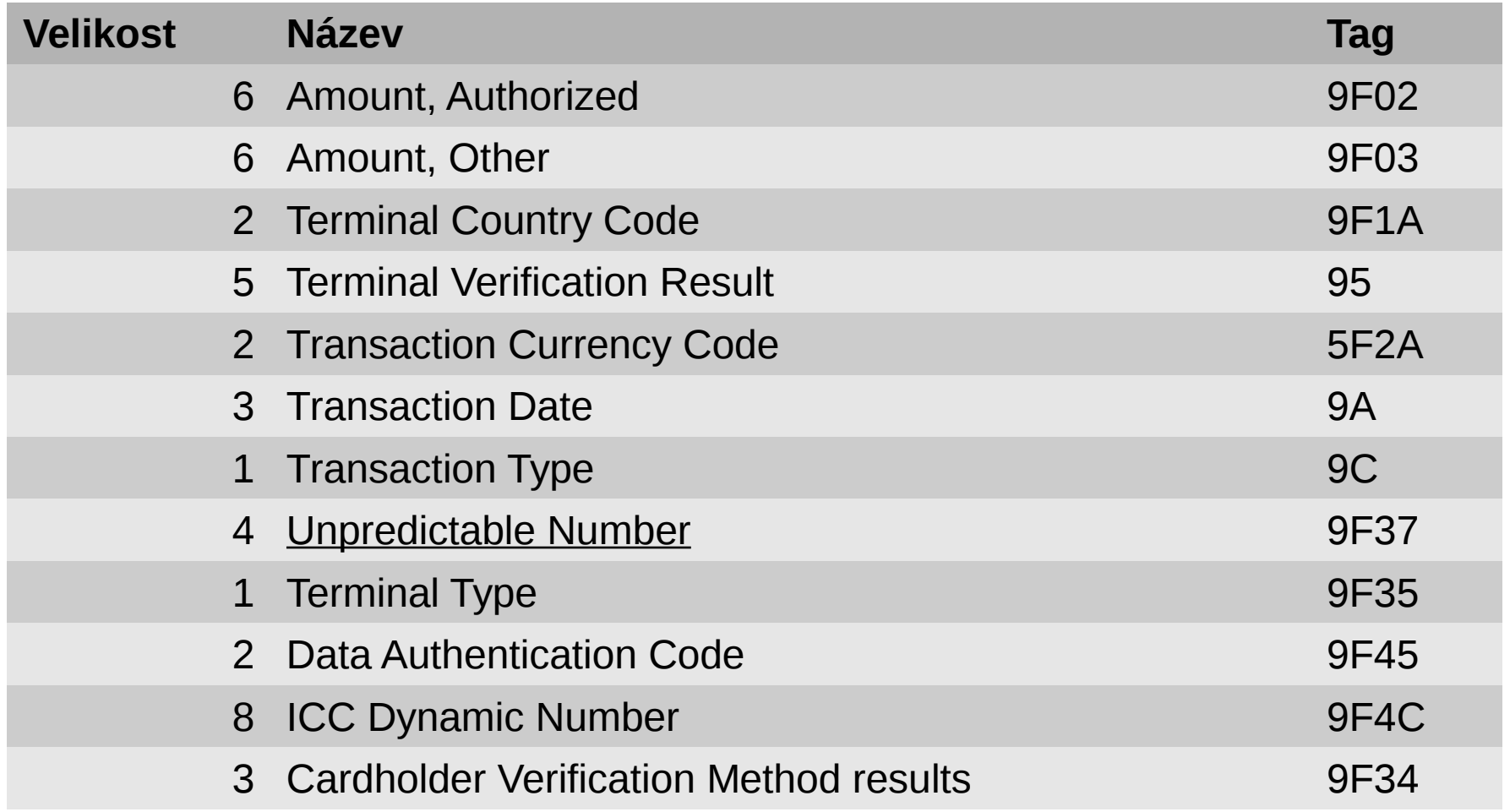

CZMIC SPRÁVCE

## **VISA platba (GPO příkaz kartě)**

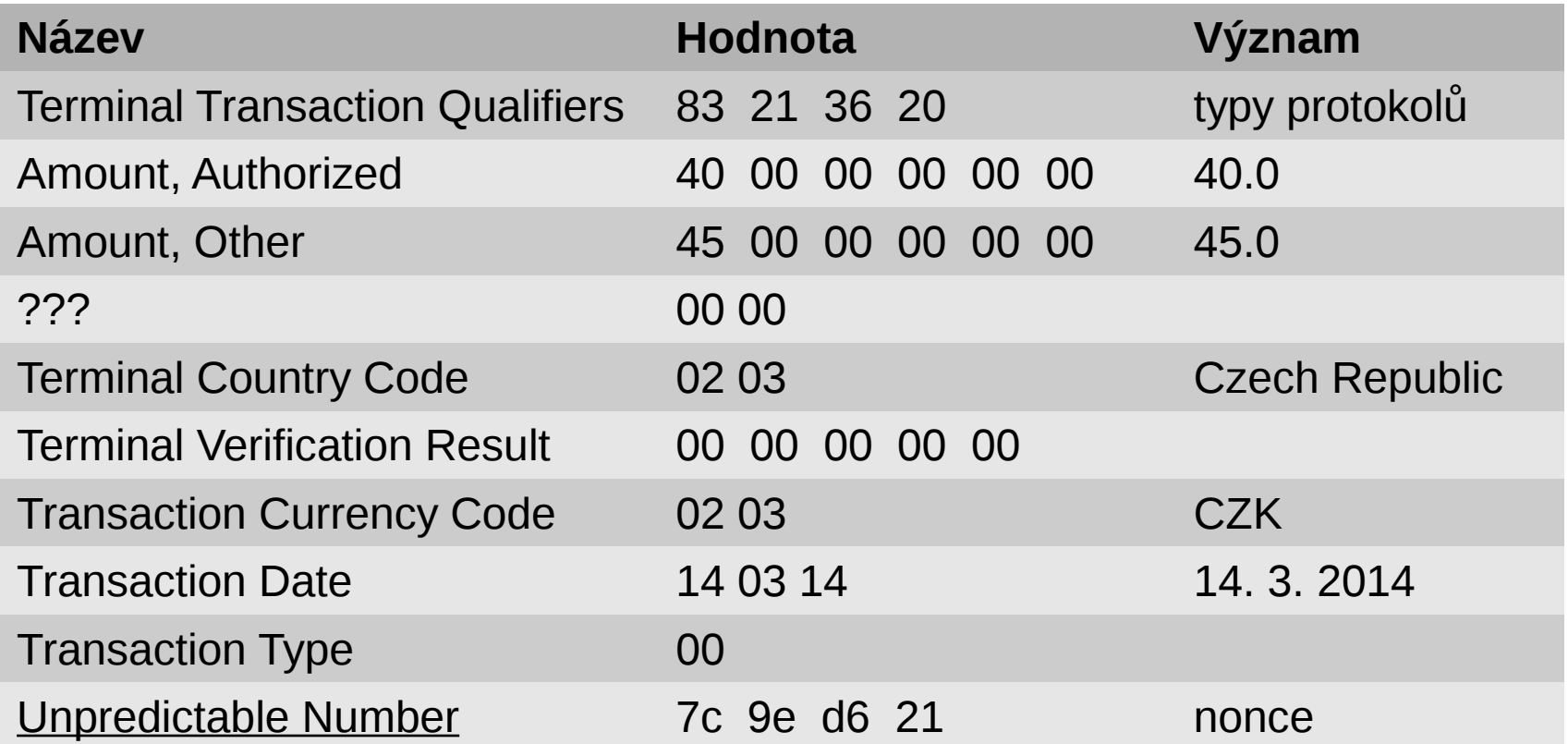

**CZ.NIC** SPRÁVCE

 $CZ$ 

## **Odpověď VISA karty na GPO**

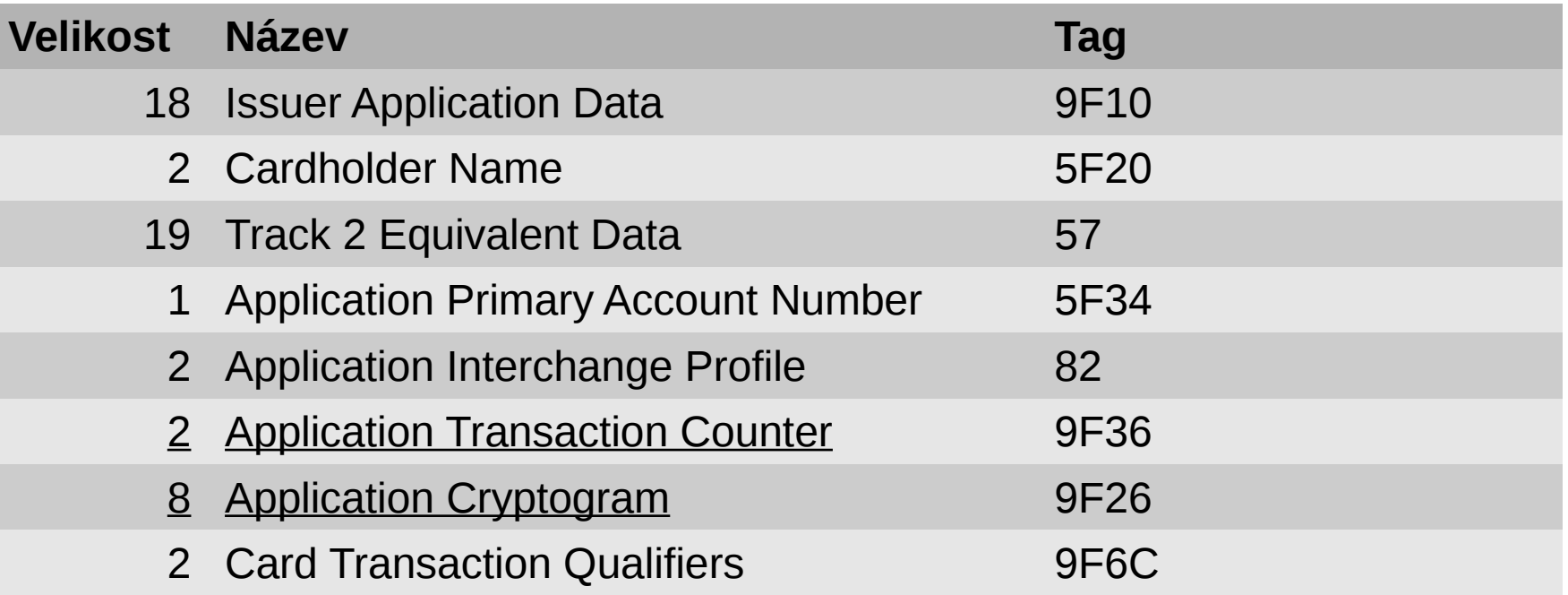

**CZ.NIC** SPR.

(obsah neukážeme, protože jsou tam citlivá data)

## **Lze s tím něco zajímavé dělat?**

- nonce (unpredictable number) je jen 32-bit
	- birthday paradox  $u \sim 2^{16}$  plateb
- Visa application cryptogram jen 64-bit
	- na hraně
- downgrade na "contactless magnetic stripe data" mód (MSD)

## **"Klonování" karet (pre-play útok)**

- terminálu budeme tvrdit, že nepodporujeme EMV mód
- způsobí fallback na MSD mód, který je povinný
- v MSD módu je unpredictable number jen 0-3 BCD číslice (Mastercard)
	- nejvíc 1000 možností
	- Ize rychle enumerovat čtením z karty (1-2 minuty)

## **Simulace karty**

- čtečka simulující kartu musí umět odpovědět na pár APDU instrukcí:
	- SELECT PSSE (statická odpověď)
	- SELECT payment application (statická odpověď)
	- GET PROCESSING OPTIONS (statická odpověď)
		- řekneme terminálu "neumím EMV přes NFC" v AIP
	- READ RECORD magstripe (statická odpověď)
	- COMPUTE CRYPTOGRAPHIC CHECKSUM
		- 1000 možností CVC3 podle unpredictable number

CZ.

## **Předgenerování odpovědí**

- odpovědi na první čtyři instrukce stejné
- pro poslední instrukci se zeptáme karty na všech 1000 možností kryptogramu CVC3
- nyní máme všechna data potřebné k emulaci karty, můžeme ní alespoň jednou zaplatit
	- součástí CVC3 je i čítač transakce (ATC), který musí jít monotonně nahoru (banka jinak odmítne)
	- další transakce nám projde jenom když můžeme použít CVC3 s větším ATC než naposled

CZ.

# **Děkuji za pozornost**

**Ondrej Mikle • [ondrej.mikle@nic.cz](mailto:ondrej.mikle@nic.cz)**

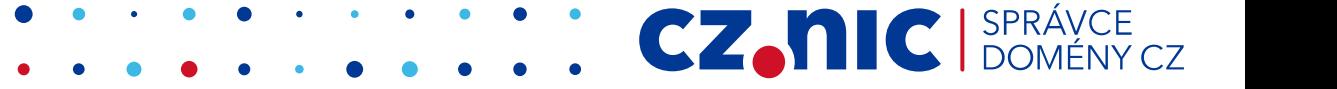